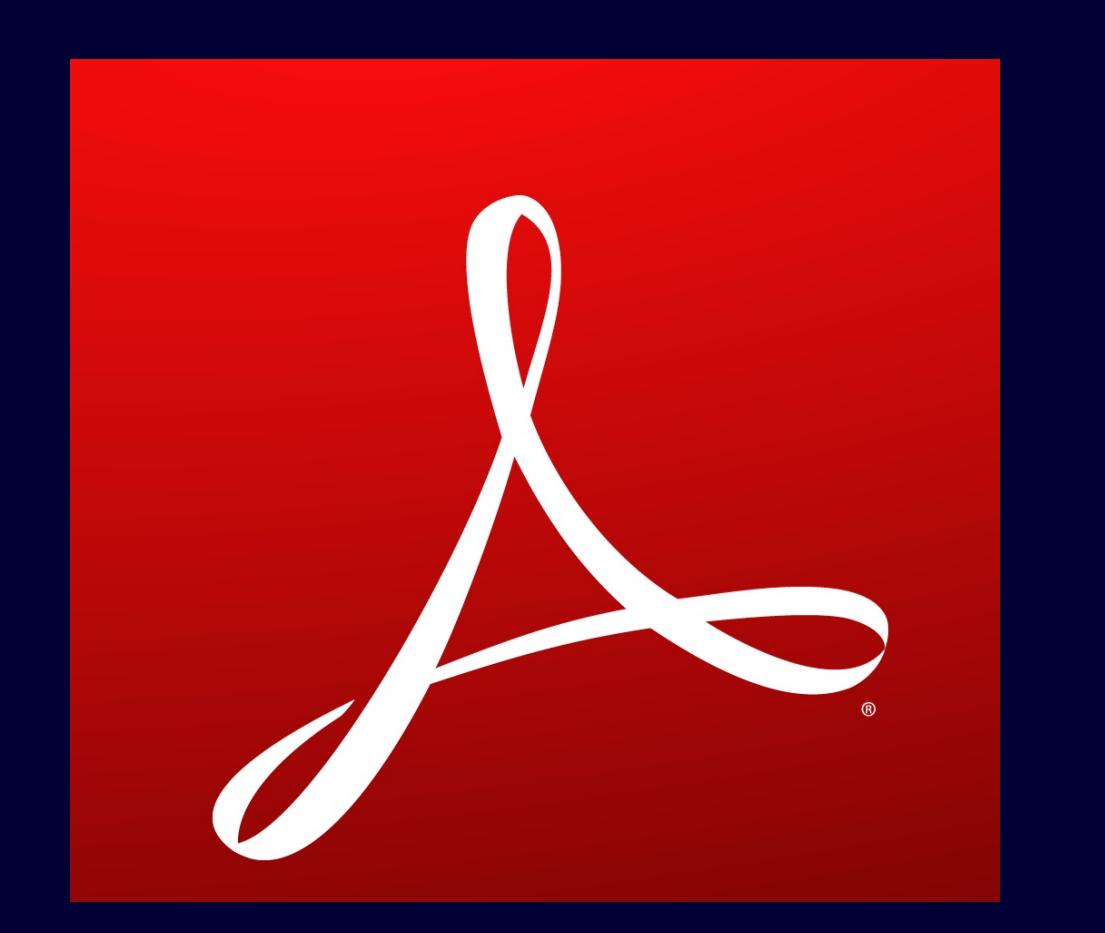

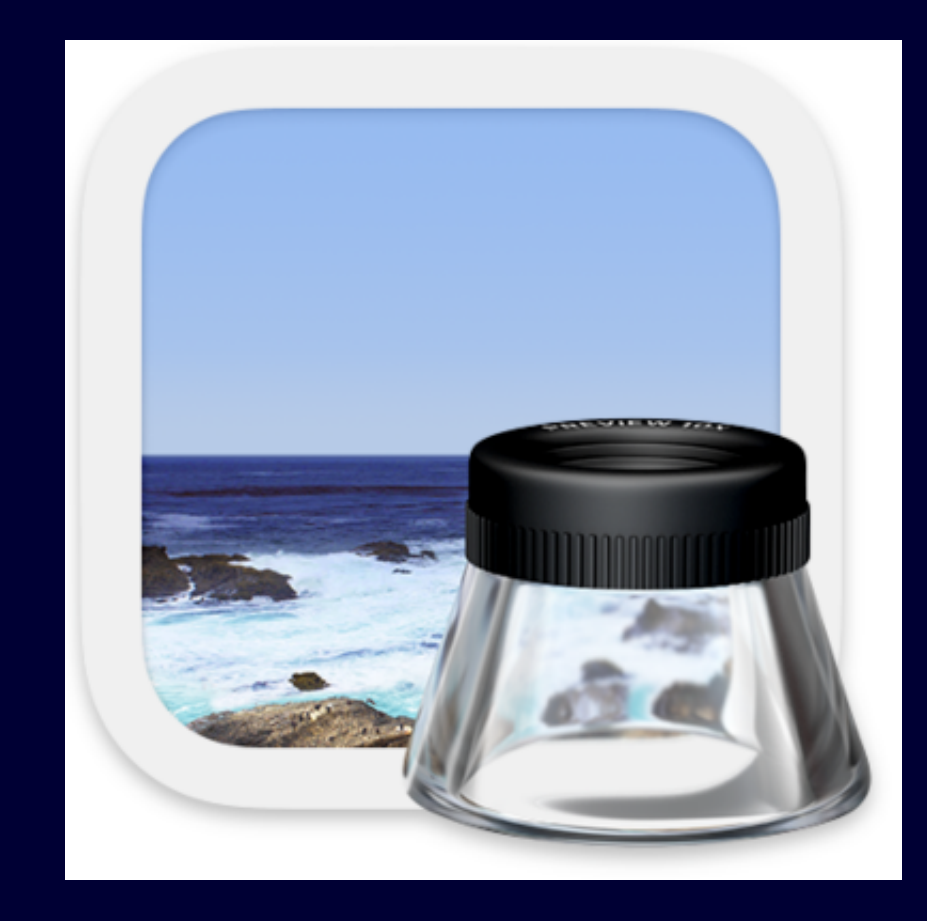

# **Reader vs Preview**

VS

**PRESCOTT MACINTOSH USER GROUP - JANUARY 22, 2024 - SPECIAL INTEREST GROUP**

#### **What is Adobe Reader & Pro?**

- Reader is a PDF viewer
- Pro is a PDF viewer, creator, and editor

#### **What is Preview?**

- An image viewer
- A PDF viewer

#### **What can Adobe Reader do?**

- Export a PDF: Word, PPT, Excel, JPEG, or RTF
- Add comments
- Request e-signatures
- Fill & Sign
- Add a stamp
- Use a certificate
- Send for comments

## **What can Adobe Pro do?**

All of what Adobe Reader can do and …

- Edit a PDF
- Create a PDF
- Combine files
- Organize pages
- Scan & OCR
- Protect a PDF
- Redact a PDF
- Compress a PDF
- Prepare a form:
- Convert to PDF
- Use print production
- Measure objects
- Compare files
- Add rich media
- Use guided actions
- Prepare for accessibility
- Apply PDF standards
- Add search index
- Use JavaScript
- Create custom tool

- View, print, and share PDFs and images
- Add to and rearrange pages in a PDF
- Rotate and flip any page in a PDF
- Add bookmarks to a PDF
- Fill out forms in a PDF and add signatures to a PDF or image
- Add text, shapes to a PDF or image
- Add objects to a PDF or image (in this sense, an object is an image)
- Annotate a PDF or image (two ways)

- Resize, rotate and flip an image
- Remove background from an image
- Select a color in an image and convert it to transparency
- Adjust color and size of an image
- Select and copy text from an image or PDF
- Select text from a PDF or image and have it read out loud
- Check grammar and spelling
- Export a PDF or image to PDF, HEIC, JPEG, JPEG-2000, OpenEXR, PNG, or TIFF

and …

- Take screenshots and import photos directly from a camera
- Quickly cull unwanted images from a large collection
- Play slideshows of party photos
- Crop, resize, and edit images for use on your website
- Convert images to many different formats
- Scan paper documents with a scanner
- Annotate PDFs with highlights, notes, and shapes
- Fill out and sign PDF-based forms digitally, rather than going to the trouble of printing and signing manually

and …

- Rearrange and delete PDF pages, and merge PDFs
- Examine image metadata
- Identify photos with Visual Lookup

… and maybe more.

### **What Preview cannot do**

- Editing of text or deleting images
- Editing marks using formal editor's marks
- Automatic page numbering
- Table of contents creation
- Interactive PDF form creation
- PDF to Microsoft Office formats conversion
- Support PDF/A and PDF/X

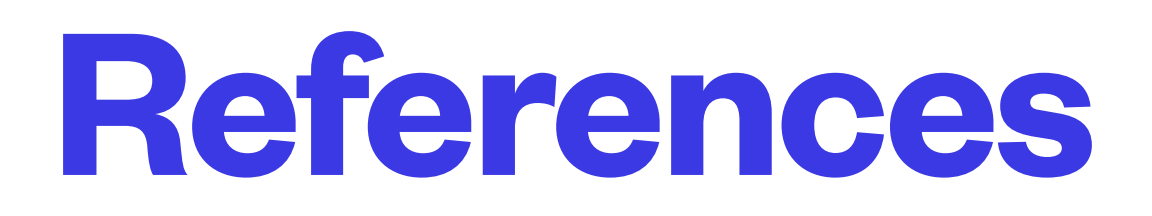

Apple Support Preview User Guide: <https://support.apple.com/guide/preview/welcome/mac>

MacRumors: [https://www.macrumors.com/how-to/get-the-most-from-the-macos](https://www.macrumors.com/how-to/get-the-most-from-the-macos-preview-app/)[preview-app/](https://www.macrumors.com/how-to/get-the-most-from-the-macos-preview-app/)

Take Control Books: <https://www.takecontrolbooks.com/preview/> Use the coupon code CPN90219MUG to get the book at a discount.